## Data visualization With ggvis Cheat sheet

## Basic

The goal of **ggvis** is to make it easy to build interactive graphics for exploratory data analysis. **ggvis** has a similar underlying theory to **ggplot2** (the grammar of graphics), but it's expressed a little differently, and adds new features to make your plots interactive.

Build a graph with ggvis() **ggvis**(mtcars, x=~wt, y=~disp) Template mtcars %>%  $ggvis(x = -wt, y = -disp) +$  $layer\_points(size := input\_slide(10, 100),$ opacity := input\_slider $(0, 1)$ %>% add\_tooltip(function(df) df\$wt) **Telestic**<br>Santa de Maria<br>Santa de Maria t.

## ggvis vs ggplot2

 $\frac{1}{15}$ 

- Basic naming conversions from **ggplot2** to **ggvis**:<br>layer, geom -> layer function<br>stat -> compute function
	-
	-
	- aes() -> props() ggplot() -> ggvis()
- ggvis has a function interface so you combine components using %>%, not + as in ggplot2.
- Using **ggvis**() without adding any layers is analogous to **qplot**()
- **ggvis** makes fewer assumptions about the type of data data does not have to be a **data frame** until it has been processed by a transform.

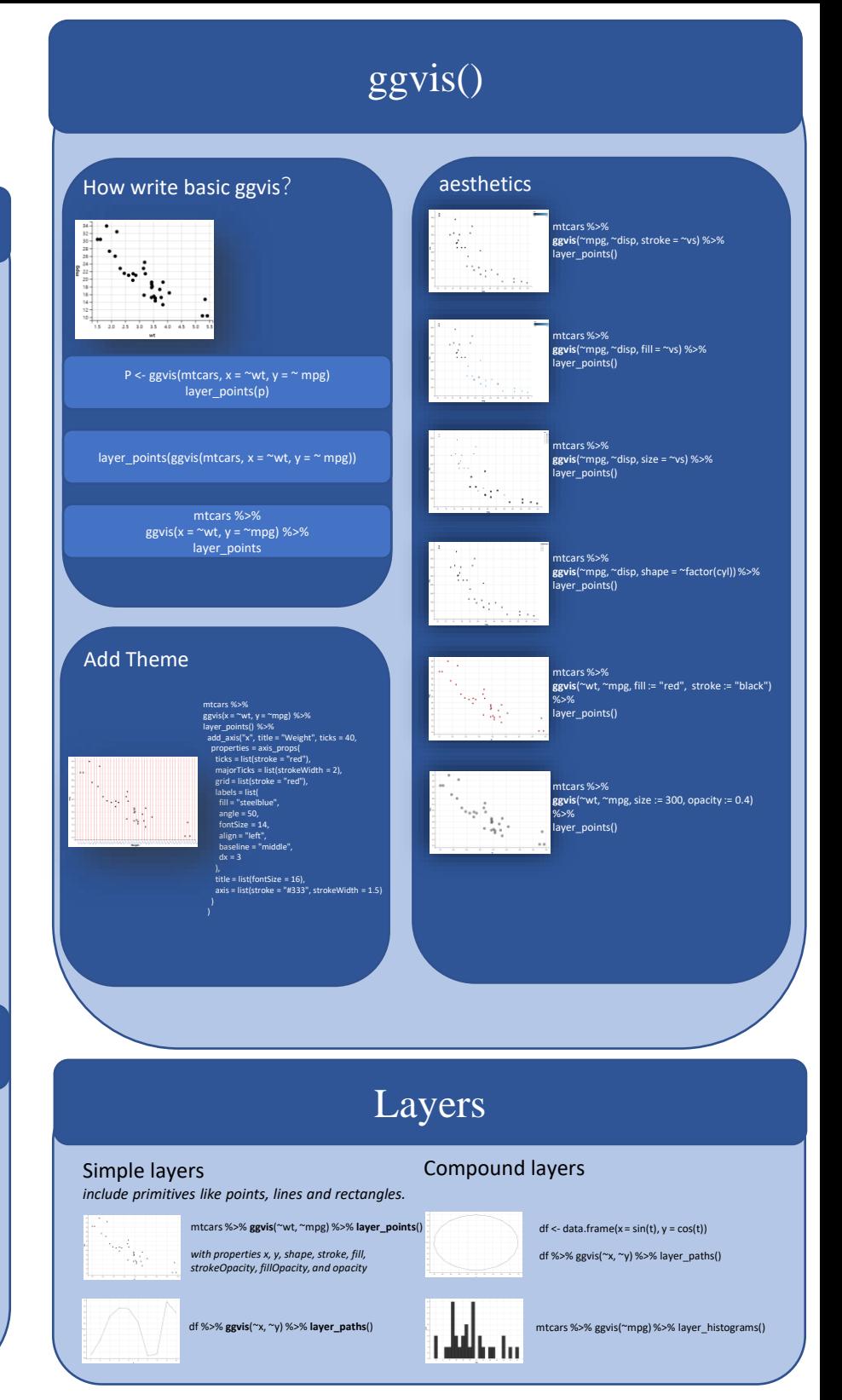

## Interaction

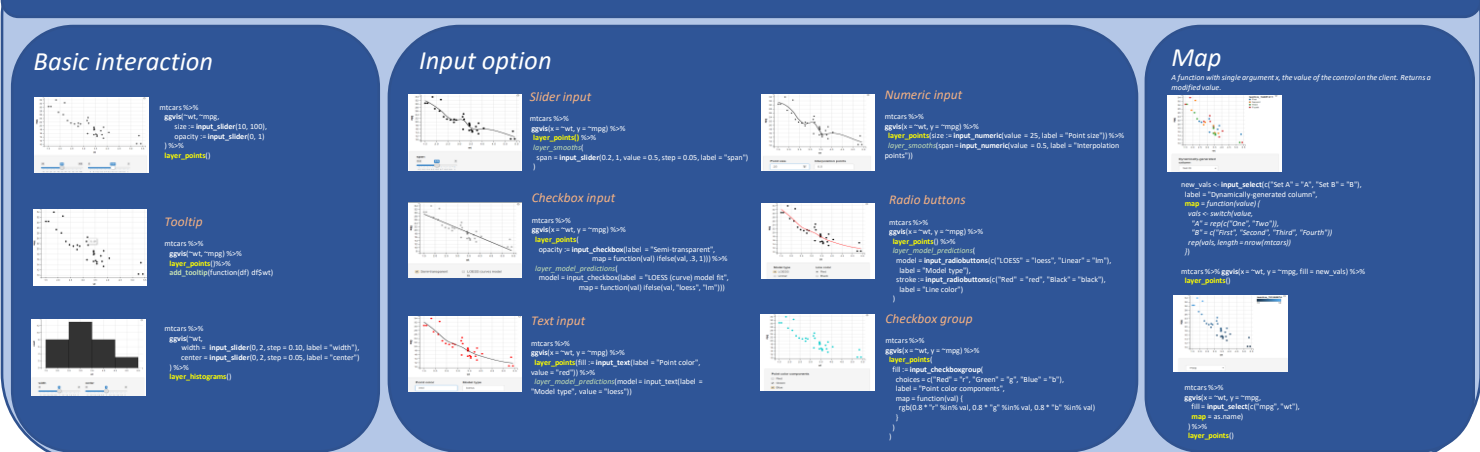